## **Istruzioni per l'accesso all'Archivio IZSLER**

## **Utenza esterna**

I documenti dell'archivio storico sono liberamente consultabili fatte salve le eccezioni previste dalla normativa vigente ed in particolare a quanto indicato dal decreto legislativo 196/2003 in materia di tutela dei dati personali e dal decreto legislativo 42/2004 e successive modificazioni ed integrazioni.

Non è possibile autorizzare la consultazione di quei documenti per cui non sono state completate le operazioni di riordino ed inventariazione.

La consultazione del materiale archivistico deve essere preceduta da **apposita domanda scritta**. Al momento della presentazione della domanda deve essere esibito un documento di identità i cui estremi saranno trascritti sulla domanda stessa. Nella domanda il richiedente deve specificare l'argomento della ricerca; per ogni argomento è necessario presentare domanda separata.

La consultazione dei documenti dell'archivio di deposito è ammessa solo per il persopnale dell'Istituto; possono essere autorizzate ad accedere alla consultazione dell'archivio di deposito anche utenti esterni purchè ne facciano motivata richiesta e fatto salvo quanto previsto dalla normativa in materia di accesso e tutela della privacy e dal Regolamento per l'accesso adottato dall'Istituto.

Il Servizio, in assenza di condizioni ostative, autorizza la consultazione e ne dà comunicazione al richiedente, col quale vengono concordati date e orari.

Per maggiori informazioni si veda **Principali norme per la consultazione dei documenti dell'archivio di deposito e storico** (allegato 6 al Manuale di gestione dei documenti).

**Codice di deontologia e buona condotta per i trattamenti di dati personali per scopi storici.**

## **Utenza interna**

La consultazione dei documenti dell'archivio di deposito, relativamente ad affari non riservati, è ammessa solo per il personale dell'Istituto per esigenze di servizio, fatto salvo in ogni caso quanto previsto dalla normativa vigente in materia di accesso ai documenti amministrativi e a quanto indicato nel Regolamento per l'accesso adottato dall'Istituto.

I dipendenti devono formulare richiesta inviando una email al Servizio all'indirizzo [affarigeneralilegali@i](mailto:affarigeneralilegali@izsler.it)zsler.it indicando:

- cognome e nome
- struttura di appartenenza
- descrizione sintetica del materiale che si desidera consultare

Il personale del Servizio provvede a concordare con gli interessati date e orari per la consultazione dei documenti e mette a disposizione tutti gli strumenti per l'individuazione ed il reperimento della documentazione.

La consultazione, copia o prelievo di documentazione dall'archivio avviene alla presenza di personale dell'archivio che garantisce la dovuta vigilanza.

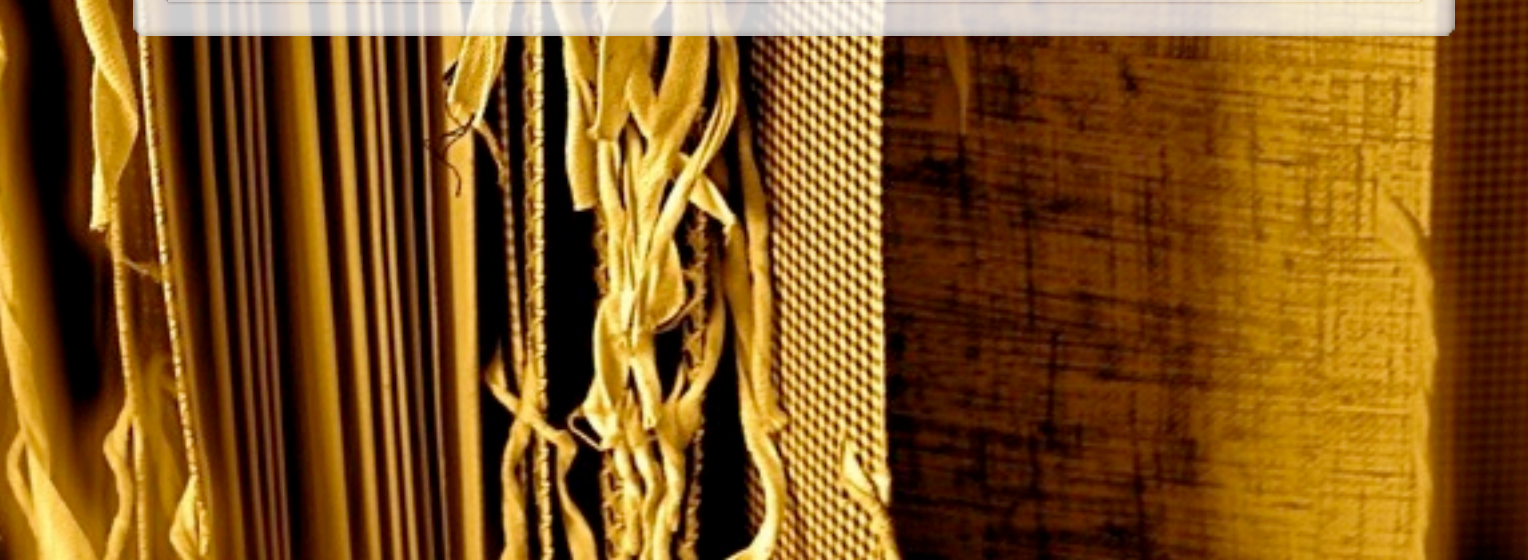